*Planejamento em Inteligência Artificial*

#### **Capítulo 4 Planejamento no Espaço de Estados**

José de Jesús Pérez-Alcázar

MAC 5788 - IME/USPsegundo semestre de 2005

# **Motivação**

- Quase todos os procedimentos de planejamento são procedimentos de busca
- Os procedimentos de planejamento têm diferentes espaços de busca Dois exemplos:
- z *Planejamento em espaço de estados*
	- Cada nó representa um estado do mundo
		- » Um plano é um caminho através do espaço de estados
- z *Planejamento em espaço de planos*
	- Cada nó representa um plano parcial dado por um conjunto de operadores parcialmente instanciados e um conjunto de restrições de ordem
		- » Um plano é obtido impondo-se mais e mais restrições, até obtermos um plano solução.

#### **Planejamento como Busca**

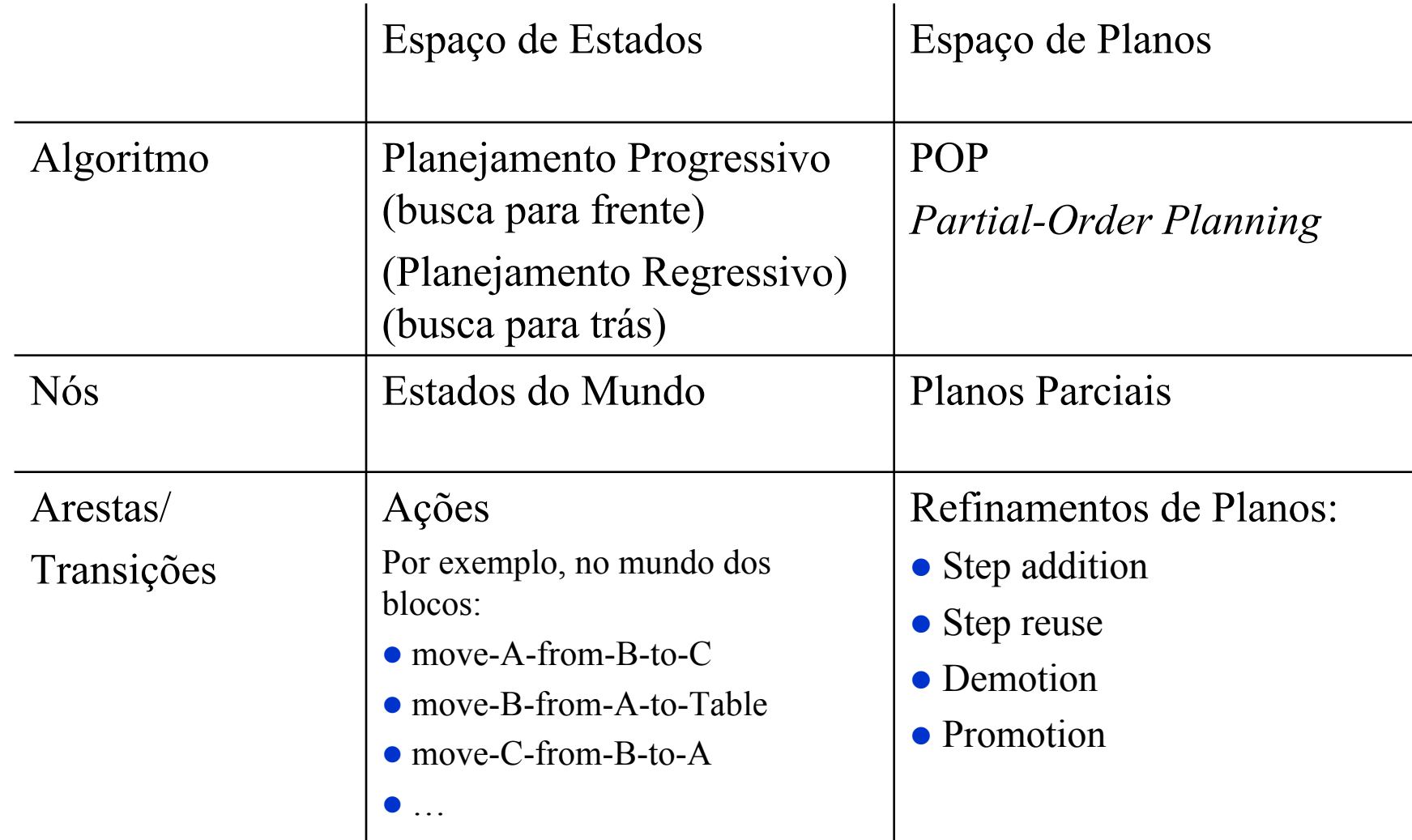

José de J. Pérez-Alcázar. Adaptado de *Lectures Slides* of *Automated Planning: theory and practice (http://www.laas.fr/planning/)*.

Licensed under the Creative Commons License: http://creativecommons.org/licenses/by-nc-sa/2.0/ <sup>3</sup>

# **Tópicos**

- $\bullet$  Planejamento em Espaço de Estados
	- Planejamento Progressivo
	- Planejamento Regressivo
	- ◆ Lifting
	- ◆ STRIPS
	- Exemplo: O Mundo dos Blocos

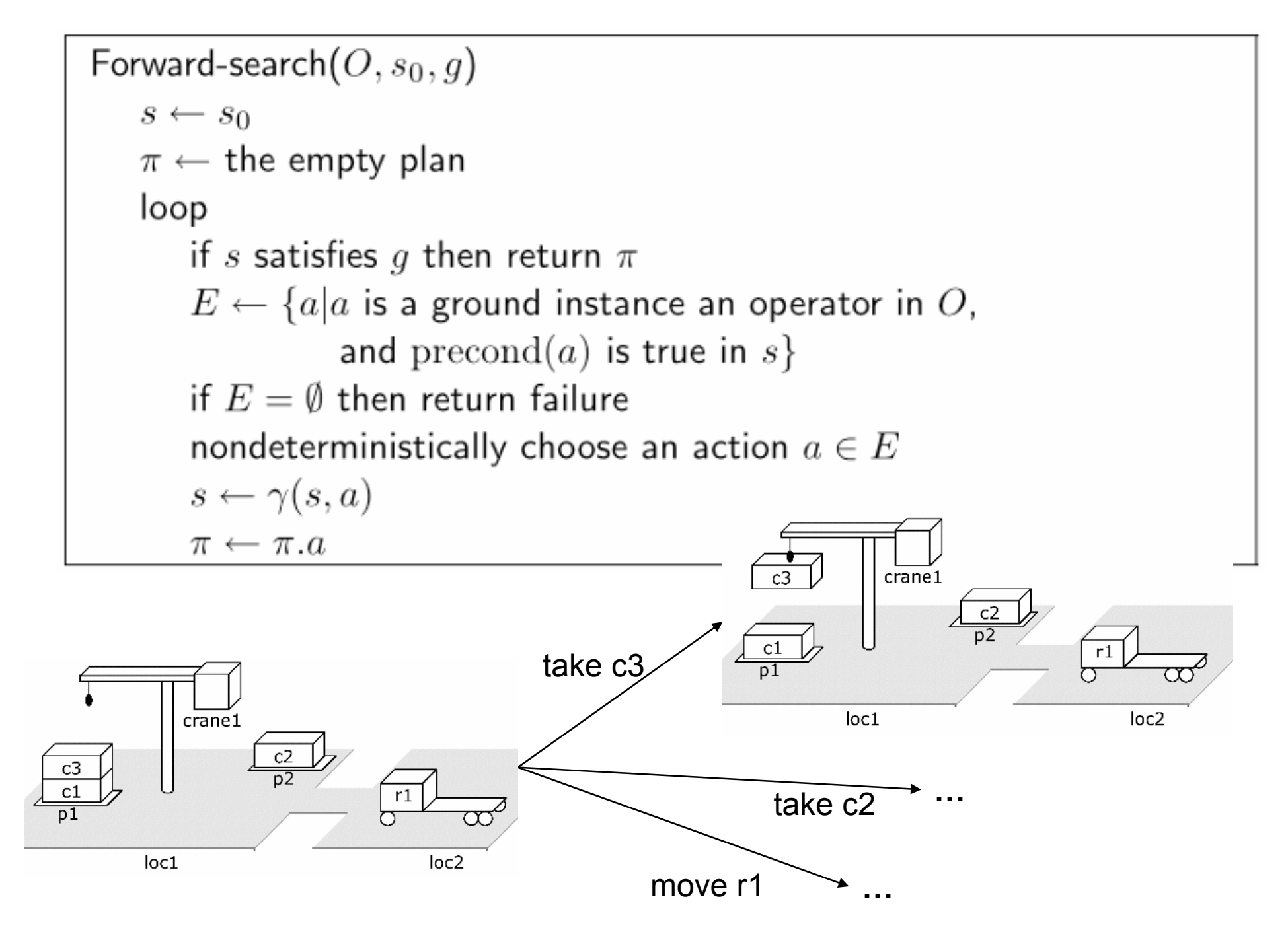

José de J. Pérez-Alcázar. Adaptado de *Lectures Slides* of *Automated Planning: theory and practice (http://www.laas.fr/planning/)*. Licensed under the Creative Commons License: http://creativecommons.org/licenses/by-nc-sa/2.0/ <sup>5</sup>

# **Propriedades**

- **•** O planejamento progressivo é correto *("sound")* 
	- Qualquer plano devolvido por qualquer um dos seus caminhos (não-determinísticos), este plano é uma solução garantida
- **•** O planejamento progressivo é completo
	- Se uma solução existe então pelo menos um dos caminhos nãodeterminísticos devolverá uma solução.

# **Implementações determinísticas**

- $\bullet$  Algumas implementações determinísticas de busca para frente:
	- *breadth-first*
	- *best-first*
	- *depth-first*
	- *greedy*

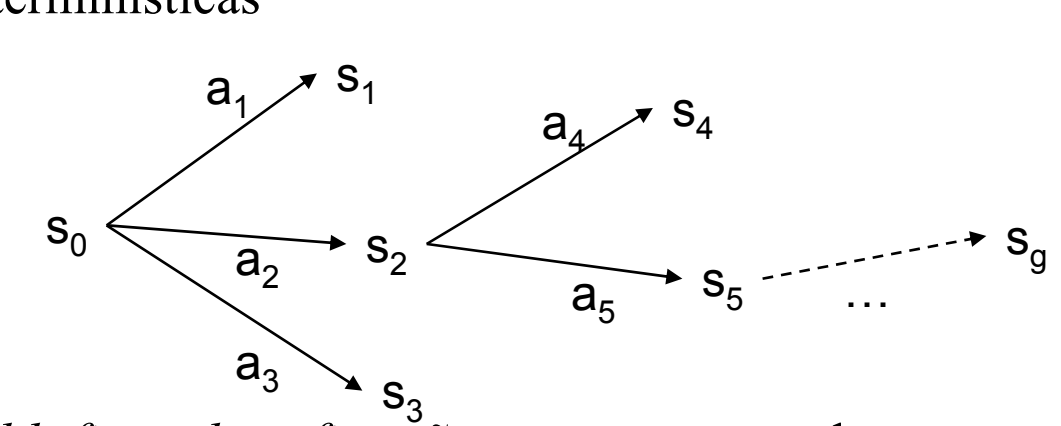

- $\bullet$  Os algoritmos de busca *breadth-first* <sup>e</sup> *best-first* são corretos e completos
	- Porém, eles em precisam de muita memória: exponencial em função do tamanho da solução
- $\bullet$  Na prática, é melhor usar uma busca *depth-first* ou *greedy*
	- Pior-caso: o uso de memória cresce linearmente em função do tamanho da solução
	- ◆ correto mas não completo
		- » Porém, como o planejamento clássico possui um número finito de estados, os caminhos não são infinitos mas podem entrar em loop
		- » É necessário evitar nós repetidos

#### **Fator de ramificação do Planejamento Progressivo**

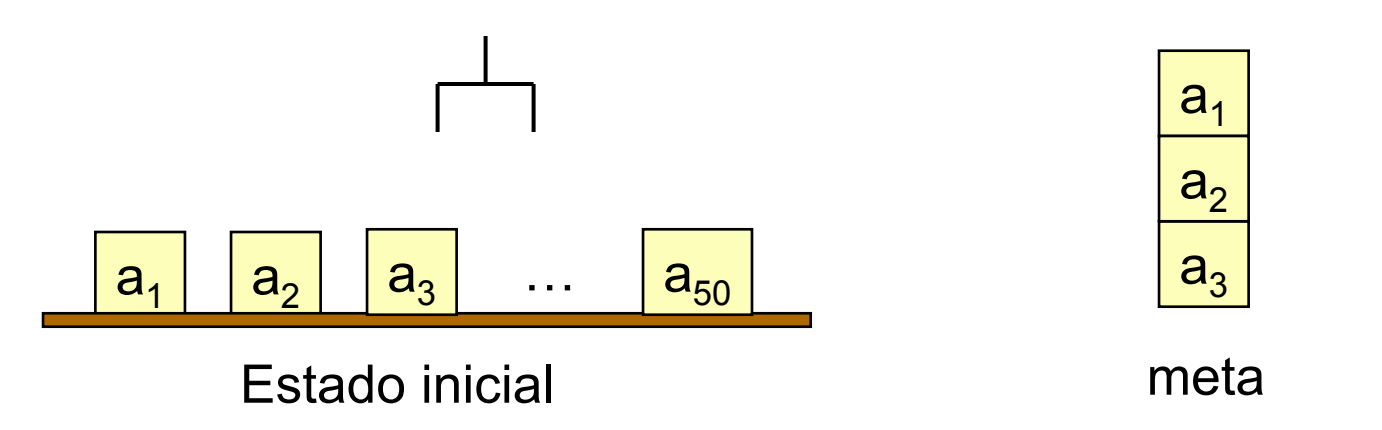

- A busca para frente pode ter um fator de ramificação muito grande (veja exemplo)
- Porque isto é ruim:
	- Implementações determinísticas podem gastar tempo tentando muitas ações irrelevantes
- z É preciso construir boas funções heurísticas e/ou procedimento de poda.

### **Planejamento Regressivo**

• No planejamento progressivo, começamos com o estado inicial e calculamos as transições de estados através da função de transição γ

 $s' = \gamma(s,a)$ 

• No planejamento regressivo, começamos por um dos estados meta e calculamos a inversa da função de transição, γ-1

 $\blacklozenge$  Novo conjunto de sub-metas =  $\gamma$ <sup>-1</sup>(*g, a*)

#### **Transições inversas de estados**

- O que significa  $\gamma^{-1}(g, a)$ ?
- z Primeiro precisamos definir *relevância*:
	- Uma ação *<sup>a</sup>* é relevante para uma meta *g* se
		- » *<sup>a</sup>* torna pelo menos um dos literais de *g* verdadeiro
			- *<sup>g</sup>* <sup>∩</sup> effects(*a*) ≠ ∅
		- » *<sup>a</sup>* não torna falso nenhum dos literais de *g*
			- *<sup>g</sup><sup>+</sup>* <sup>∩</sup> effects–(*a*) = ∅
			- $g^- \cap \text{effects}^+(a) = \varnothing$
- Se *a* for relevante para *g*, então
	- $\gamma^{-1}(g,a) = (g \text{effects}(a)) \cup \text{precond}(a)$

```
Backward-search(O, s_0, g)\pi \leftarrow the empty plan
   loop
       if s_0 satisfies g then return \piA \leftarrow \{a|a is a ground instance of an operator in O
                   and \gamma^{-1}(g, a) is defined}
       if A = \emptyset then return failure
       nondeterministically choose an action a \in A\pi \leftarrow a.\pig \leftarrow \gamma^{-1}(g, a)
```
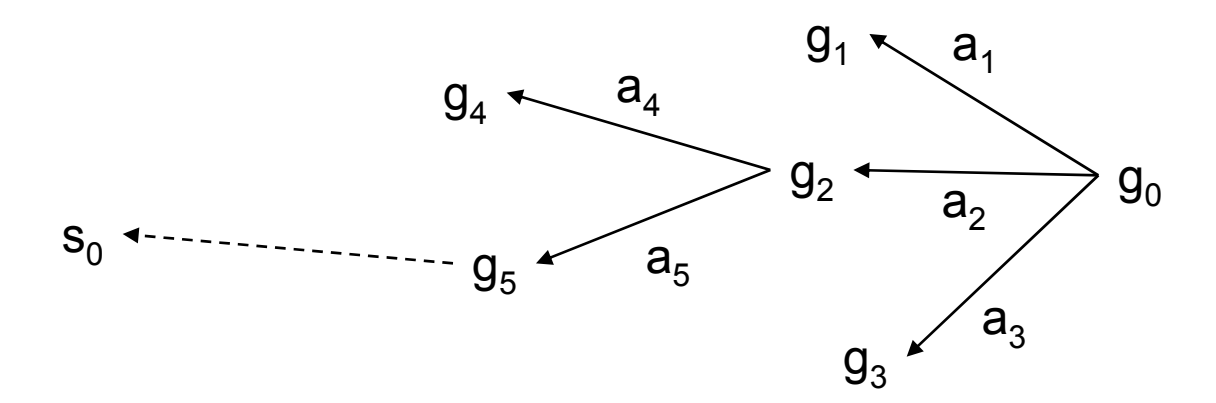

José de J. Pérez-Alcázar. Adaptado de *Lectures Slides* of *Automated Planning: theory and practice (http://www.laas.fr/planning/)*. Licensed under the Creative Commons License: http://creativecommons.org/licenses/by-nc-sa/2.0/ <sup>11</sup>

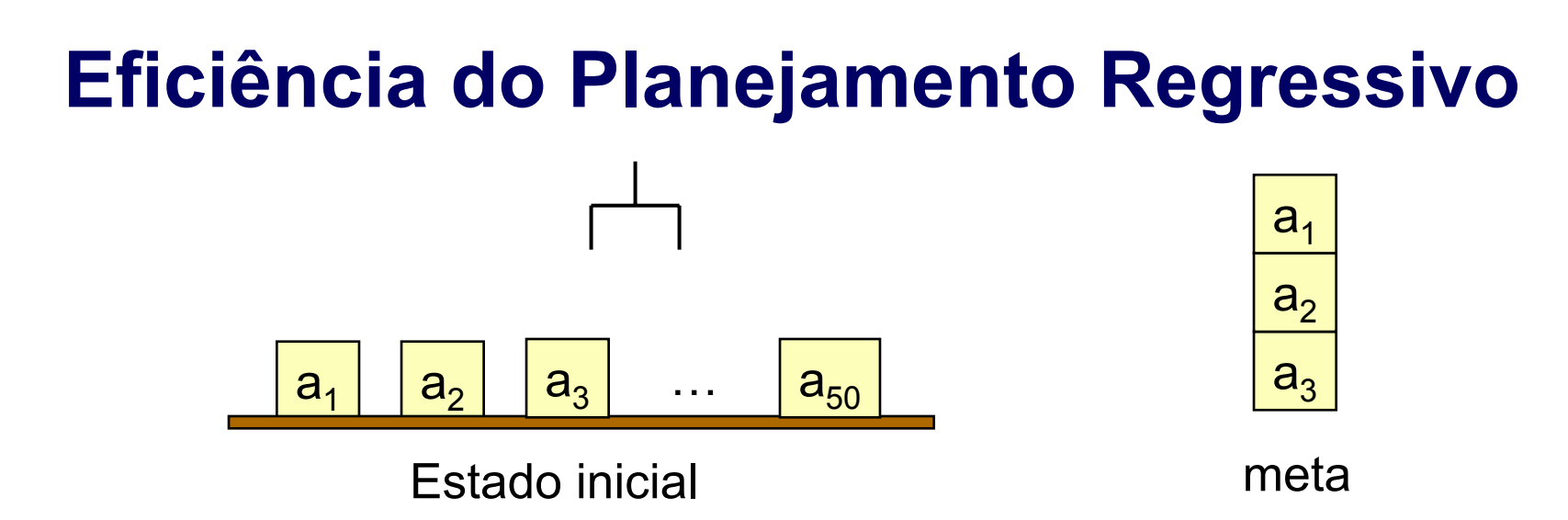

- $\bullet$ O fator de ramificação da busca para trás é pequena no exemplo
- $\bullet$  Existem casos em que a ramificação pode ser muito grande
	- Muitas instâncias de operadores são avaliadas

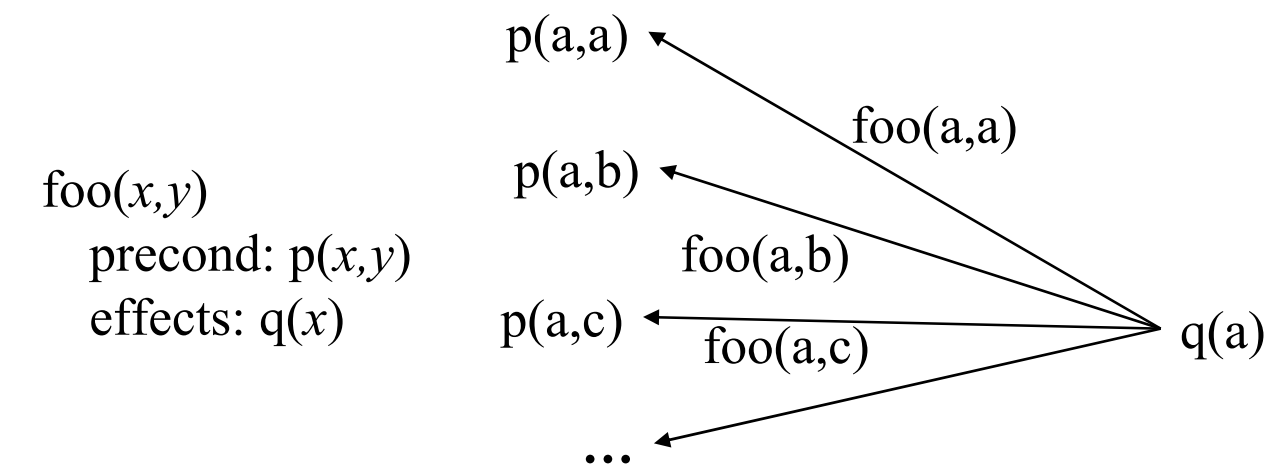

José de J. Pérez-Alcázar. Adaptado de *Lectures Slides* of *Automated Planning: theory and practice (http://www.laas.fr/planning/)*. Licensed under the Creative Commons License: http://creativecommons.org/licenses/by-nc-sa/2.0/ <sup>12</sup>

### **Lifting**

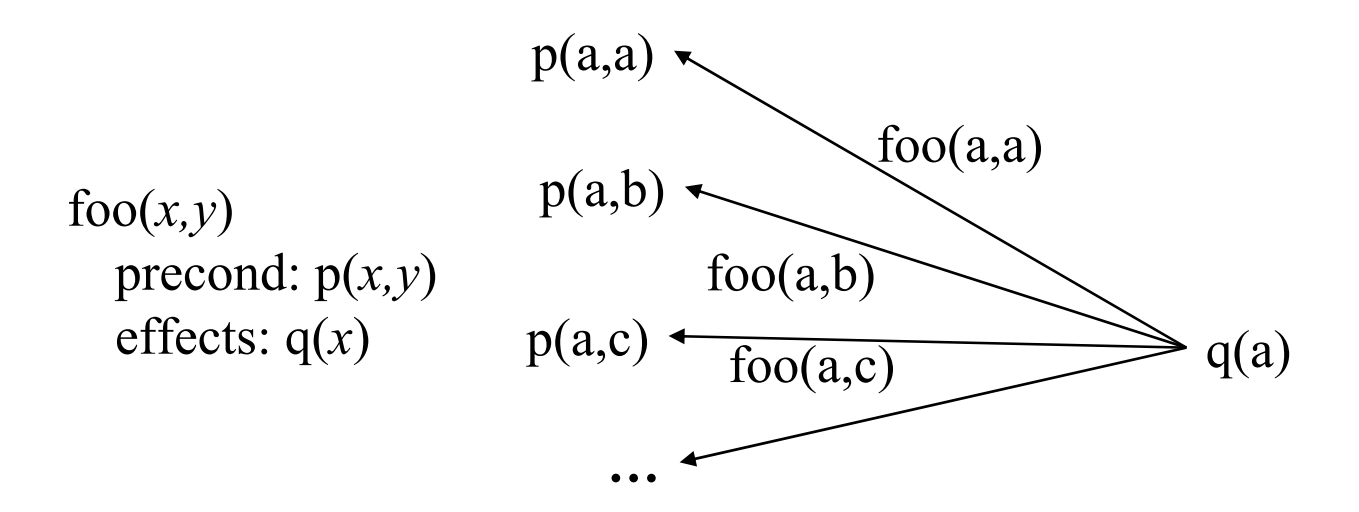

• Podemos reduzir o fator de ramificação se nós instanciamos *parcialmente* os operadores

Isto é chamado de *lifting*

$$
\begin{array}{c}\n\text{foo}(a,y) \\
\text{p}(a,y) \end{array} \longrightarrow \text{q}(a)
$$

## **Busca para trás Lifted**

- $\bullet$ Mais complicado que o planejamento regressivo anterior
- Porém, isto tem um fator de ramificação muito menor

```
Lifted-backward-search(O, s_0, g)\pi \leftarrow the empty plan
    loop
        if s_0 satisfies g then return \piA \leftarrow \{(\rho, \theta) | \rho is a standardization of an operator in O,
                     \theta is an mgu for an atom of g and an atom of effects<sup>+</sup>(o),
                     and \gamma^{-1}(\theta(g), \theta(o)) is defined}
        if A = \emptyset then return failure
        nondeterministically choose a pair (o, \theta) \in A\pi \leftarrow the concatenation of \theta(o) and \theta(\pi)g \leftarrow \gamma^{-1}(\theta(g), \theta(o))
```
José de J. Pérez-Alcázar. Adaptado de *Lectures Slides* of *Automated Planning: theory and practice (http://www.laas.fr/planning/)*. Licensed under the Creative Commons License: http://creativecommons.org/licenses/by-nc-sa/2.0/ <sup>14</sup>

#### **Problema: o espaço de busca é ainda muito grande**

- $\bullet$  A busca Lifted-backward-search gera um espaço de busca menor que Backwardsearch, porém este ainda pode ser muito grande
	- No pior caso é preciso examinar todas as ordenações possíveis antes de perceber que não há solução
	- Mais sobre isto no Capítulo 5 (Planejamento em Espaço de Planos)

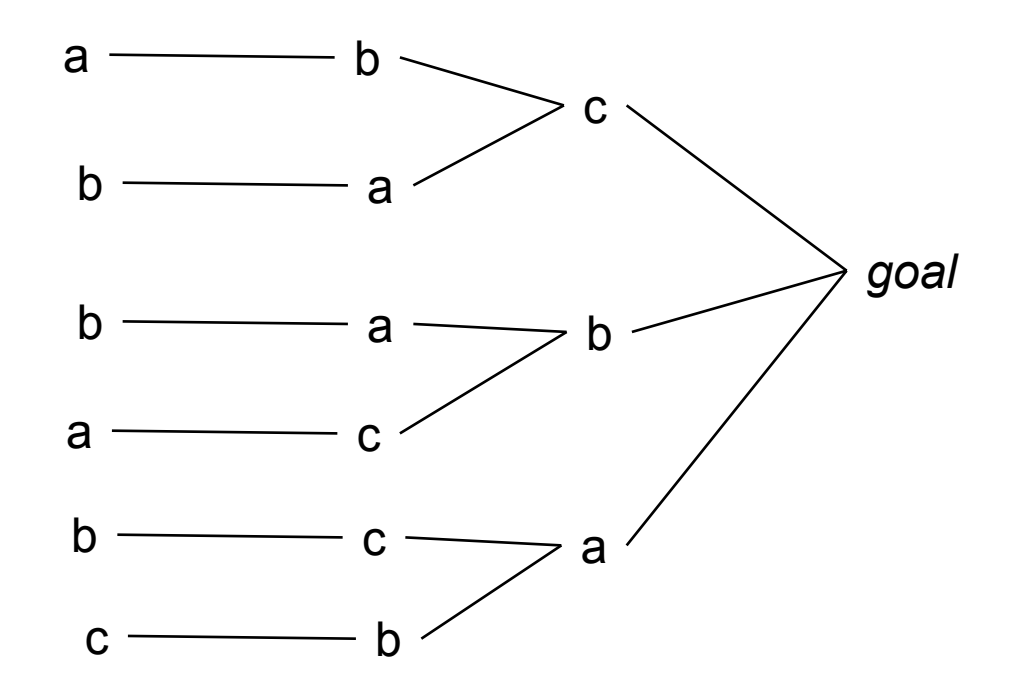

#### **Outras formas de reduzir a Busca**

- z *Estratégias de controle de busca*
	- Estratégias gerais serão tratadas na Parte III do livro
	- Aqui veremos dois exemplos de estratégias específicas: » STRIPS
		- » Empilhamento de blocos "block-stacking"

## **STRIPS**

- $\bullet \ \pi \leftarrow$  o plano vazio
- $\bullet$ Fazer uma busca para trás modificada desde *g*

 $\blacklozenge$  No lugar de  $\gamma$ <sup>-1</sup>(*s*,*a*), cada novo conjunto sub-metas é só precond(*a*)

- Cada vez que você acha uma ação que é executável no estado atual, então STRIPS compromete a execução desse operador e não deixa fazer "backtracking" do compromisso
- Repita até que todas as metas sejam satisfeitas

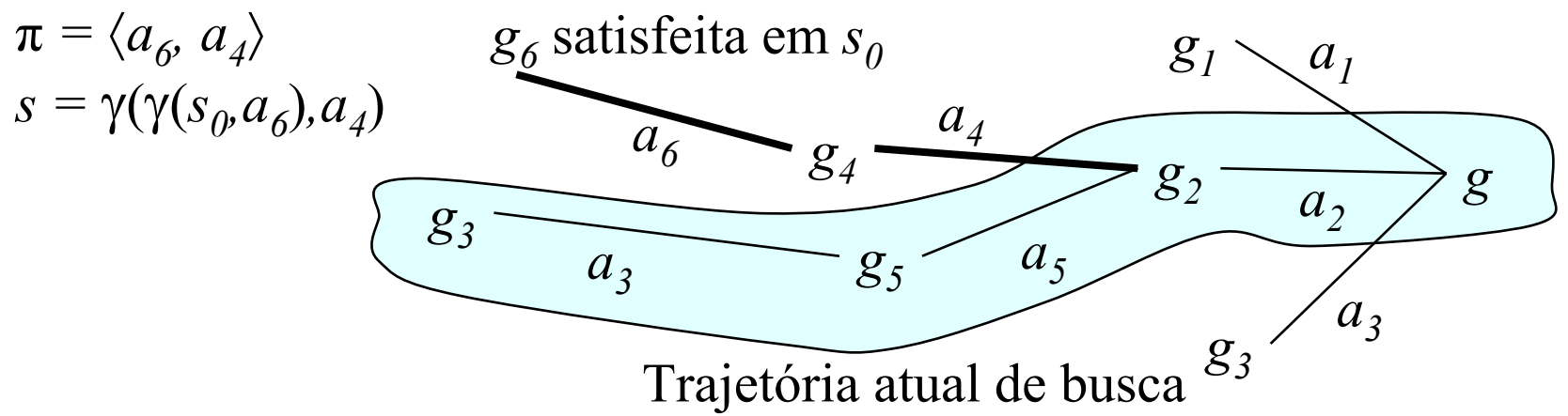

José de J. Pérez-Alcázar. Adaptado de *Lectures Slides* of *Automated Planning: theory and practice (http://www.laas.fr/planning/)*. Licensed under the Creative Commons License: http://creativecommons.org/licenses/by-nc-sa/2.0/ <sup>17</sup>

## **STRIPS**

```
Ground-STRIPS(O, s, g)
    \pi \leftarrow the empty plan
    loop
        if s satisfies g then return \piA \leftarrow \{a \mid a \text{ is a ground instance of an operator in } O\}and a is relevant for g}
        if A = \emptyset then return failure
        nondeterministically choose any action a \in A\pi' \leftarrow Ground-STRIPS(O, s, precond(a))
        if \pi' = failure then return failure
        ;; if we get here, then \pi' achieves precond(a) from s
        s \leftarrow \gamma(s, \pi')\therefore s now satisfies precond(a)
        s \leftarrow \gamma(s, a)\pi \leftarrow \pi \cdot \pi'. a
```
#### **Mundo dos Blocos (revisão)**

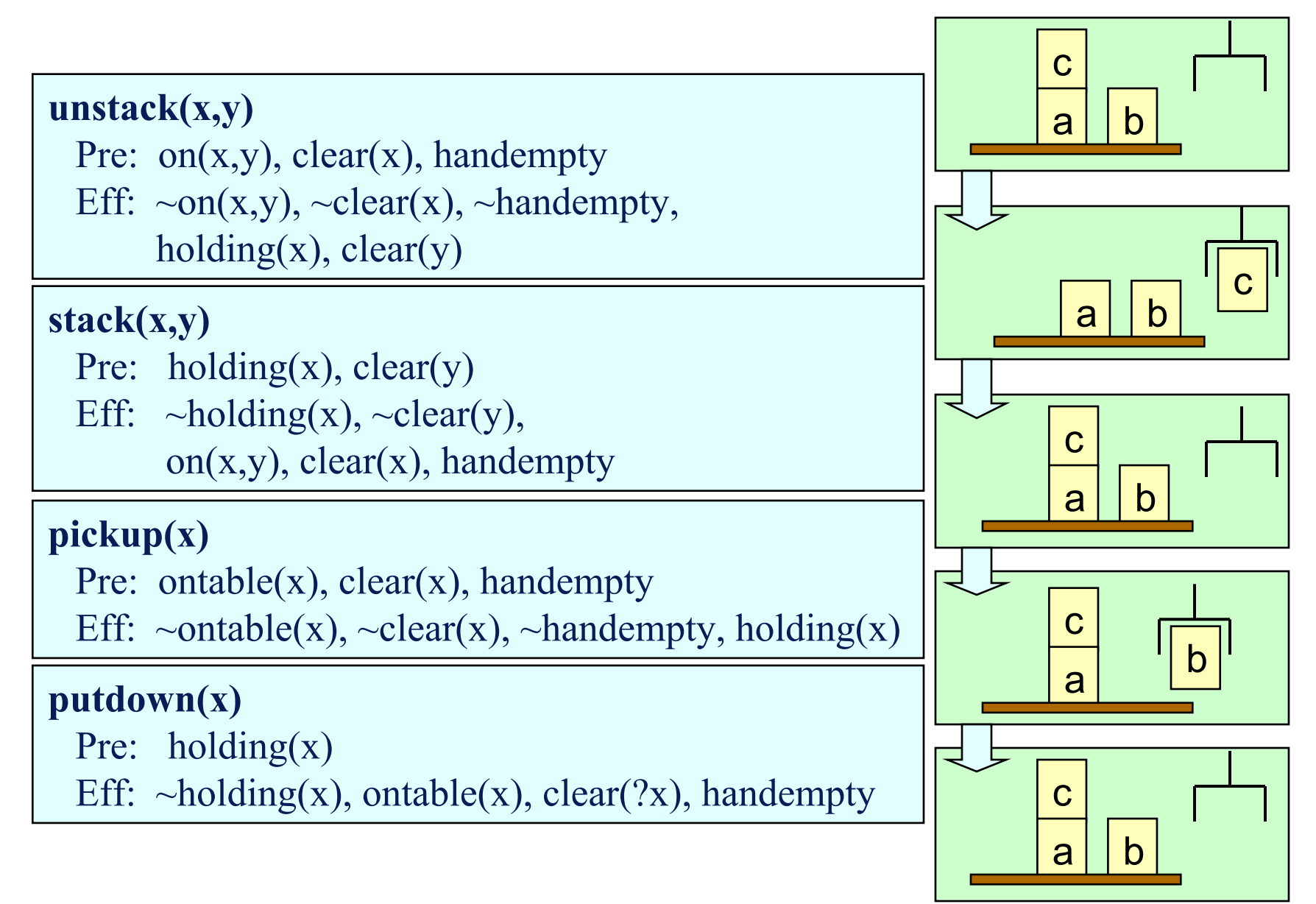

#### **A Anomalia de Sussman**

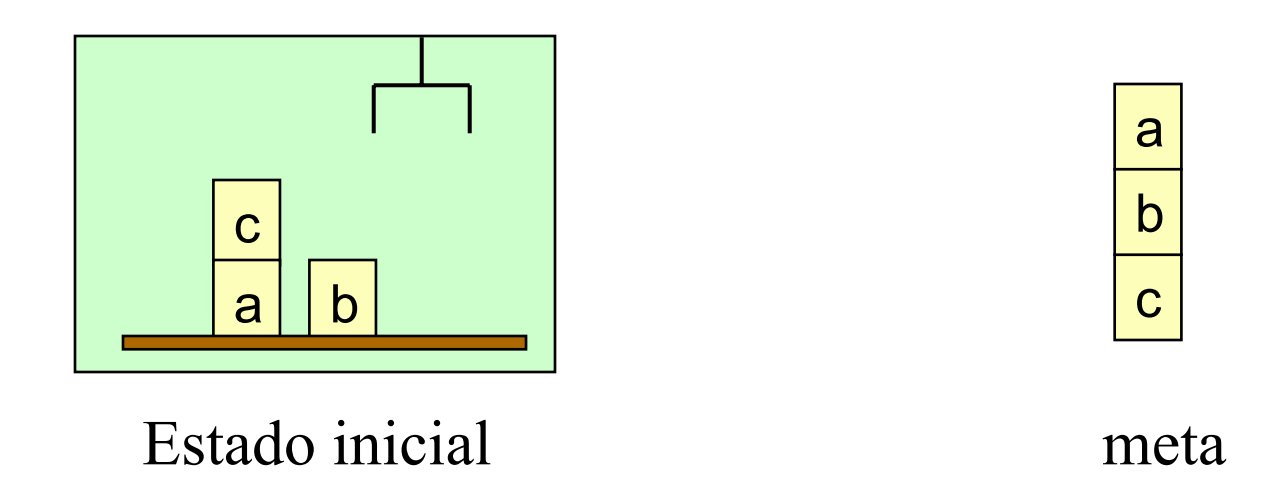

• Para este problema, STRIPS não consegue encontrar uma solução sem redundâncias

#### **O Problema de Atribuição de Registros**

 $\bullet$ Formulação usando variáveis de estado:

Estado Inicial:  $\{$ valor(r1)=3, valor(r2)=5, valor(r3)=0 $\}$ 

Meta:  $\{valor(r1)=5, valor(r2)=3\}$ 

Operador: atribuir(*r,v,r',v'*) precond: valor( $r$ )= $v$ , valor( $r$ <sup>'</sup>)= $v$ <sup>'</sup> efeitos: valor(*r*)=*v'*

• STRIPS não consegue resolver este problema

#### **Versão DWR da anomalia de Sussman**crane1 loН  $c3$ c1  $p2$  $p1$  $c1$  $c2$  $q2$  $a3$  $\alpha$  $C<sub>3</sub>$  $loc<sub>1</sub>$

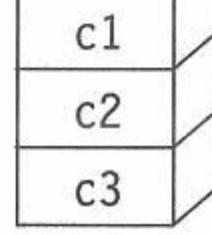

 $s_0 = \{in(c3, p1), top(c3, p1), in(c1, p1), on(c3, c1) \}$   $g = \{on(c1, c2)$  $on(cl, pallet)$ ,  $in(c2,p2)$ ,  $top(c2,p2)$ , on $(c2, c3)$ }  $on(c2, pallet)$ , top(pallet,q1), top(pallet,q2)  $top(pallet,q3)$ ,  $empty(crand)$ }

#### A DWR version of the Sussman anomaly.

## **Como solucionar isto?**

#### • Várias formas:

 Busca no Espaço de Planos, Grafos de Planejamento, Planejamento como Satisfazibilidade e uso de Técnicas de Satisfação de Restrições (Capítulo 5–8)

 Ou ainda, usar busca no espaço de estados para frente ou para trás, com conhecimento *específico do domínio* para podar <sup>o</sup> espaço de busca

- » Podemos resolver os dois problemas de forma fácil
- » Exemplo: "block stacking" usando busca para frente

## **Conhecimento Específico do Domínio**

- Um problema de planejamento do mundo dos blocos  $P = (O, s_0, g)$ tem solução se  $s_0$  e *g* satisfazem algumas condições de consistência simples
	- » *g* não deve envolver nenhum bloco não mencionado em s<sub>0</sub>
	- » um bloco não pode estar sobre dois blocos ao mesmo tempo » etc.
		- Podem ser checadas em tempo O(*<sup>n</sup>* log *<sup>n</sup>*)
- Se *P* tem uma solução, podemos facilmente construir uma solução de tamanho O(2*m*), onde *<sup>m</sup>* é o número de blocos
	- Mover todos os blocos para a mesa e então construir pilhas de baixo para cima

» Isso pode ser feito em tempo O(*n*)

• Com conhecimento específico adicional do domínio podemos melhorar ainda mais…

#### **Conhecimento Específico Adicional do Domínio**

- Um bloco *x* precisa ser movimentado se alguma das seguintes condições for verdade:
	- ♦ *s* contém ontable $(x)$  e *g* contém on $(x, y)$
	- $\blacktriangleright$  *s* contém on(*x,y*) e *g* contém ontable(*x*)

 $\triangle$ *s* contém on(*x*,*y*) e *g* contém on(*x*,*z*) para algum *y* $\neq$ *z* 

 $\triangle$ *s* contém on $(x, y)$  e *y* precisa ser movimentado

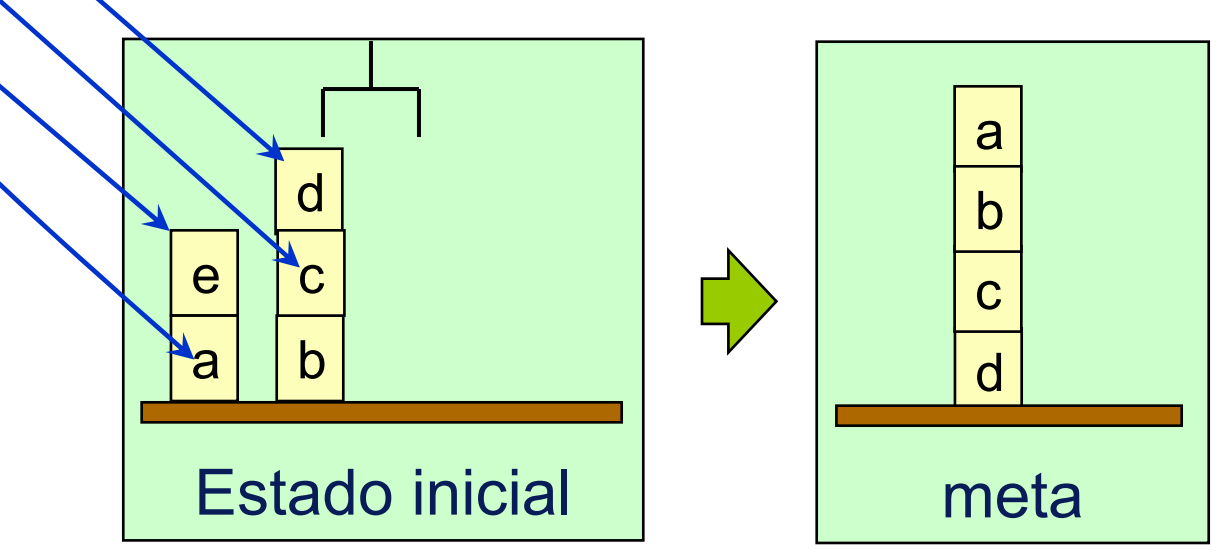

#### *block-stacking***: Algoritmo Específico do Domínio**

**loop**

**if** there is a clear block *<sup>x</sup>* such that *x* needs to be moved **and***x* can be moved to a place where it won't need to be moved **then** move *x* to that place **else** if there is a clear block *<sup>x</sup>* such that *x* needs to be moved**then** move *x* to the table **else** if the goal is satisfied **then return** the plan **else return** failure **repeat** e $\mathbf C$  $\mathsf{C}$ <u>c</u>ity and the contract of the contract of the contract of the contract of the contract of the contract of the con ab

estado inicial | | | | | meta  $\Omega$ ab

# **Solução da Anomalia de Sussman loop**

**if** there is a clear block *<sup>x</sup>* such that *x* needs to be moved **and***x* can be moved to a place where it won't need to be moved **then** move *x* to that place **else** if there is a clear block *<sup>x</sup>* such that *x* needs to be moved**then** move *x* to the table **else** if the goal is satisfied **then return** the plan **else return** failure **repeat** cab

a

b

José de J. Pérez-Alcázar. Adaptado de Lectures Slides of Automated Planning: theory and practice (nttp://www.laas.m/planning/). Licensed under the Creative Commons License: http://creativecommons.org/licenses/by-nc-sa/2.0/ <sup>27</sup>

estado inicial de la meta

c

# **Propriedades**

**•** O algoritmo *block-stacking* é:

correto, completo, com garantia de terminação

Executa em tempo *O*(*n*3)

» Pode ser modificado para executar em tempo *O*(*n*)

Em geral, acha soluções ótimas (mais curtas)

 Porém, algumas vezes somente perto do ótimo (Exercício 4.22 no livro)

» Lembre que PLAN LENGTH é NP-completo

#### **Algoritmo de empilhamento de** *containers*

```
Stack-containers (O, s_0, g):
   if g does not satisfy the consistency conditions then
       return failure \therefore the planning problem is unsolvable
   \pi \leftarrow the empty plan
    s \leftarrow s_0loop
       if s satisfies g then return \piif there are containers b and c at the tops of their piles such that
               position(c, s) is consistent with g and on(b, c) \in g
       then
           append actions to \pi that move b to c
           s \leftarrow the result of applying these actions to s
           \therefore we will never need to move b again
       else if there is a container b at the top of its pile
               such that position(b, s) is inconsistent with g
               and there is no c such that on(b, c) \in g
```
### **Algoritmo de empilhamento de** *containers* **(continuação)**

then

append actions to  $\pi$  that move b to an empty auxiliary pile  $s \leftarrow$  the result of applying these actions to s  $\therefore$  we will never need to move b again else nondeterministically choose any container  $c$  such that  $c$  is at the top of a pile and position( $c$ ,  $s$ ) is inconsistent with g append actions to  $\pi$  that move c to an empty auxiliary pallet

 $s \leftarrow$  the result of applying these actions to s